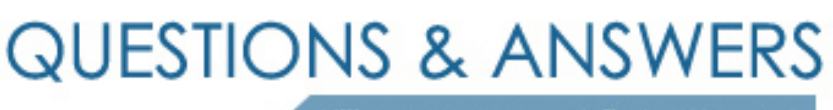

Kill your exam at first Attempt

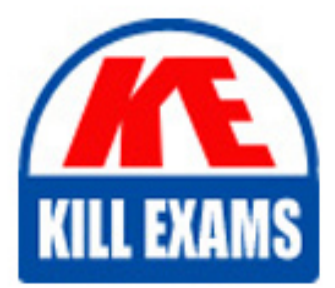

300-635 Dumps 300-635 Braindumps 300-635 Real Questions 300-635 Practice Test 300-635 dumps free

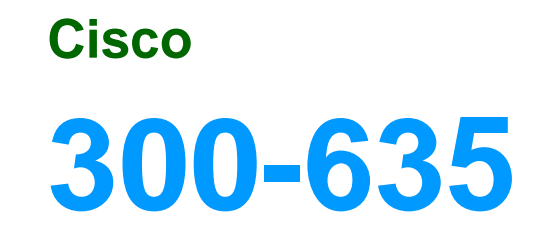

Automating Cisco Data Center Solutions (DCAUTO)

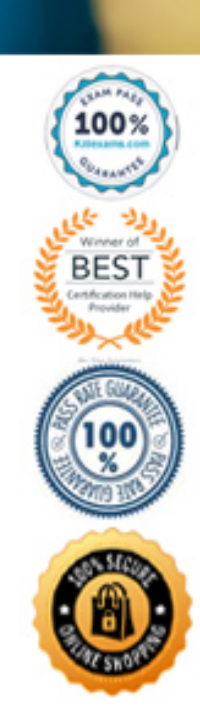

**QUESTION 52** Which authentication method is used when the REST API of the Cisco UCS Director is accessed?

- A. **Bearer** ((Bearer Token))
- B. HTTP Basic Auth
- C. **RestAuth:** ((User's Auth Token))
- D. **X-Cloupia-Request-Key:** ((User's Auth Token))

**Answer:** B **Section: Data Center Compute** 

#### **QUESTION 53**  DRAG DROP

Drag and drop the items to complete the request to retrieve the current firmware of Cisco UCS devices from the Cisco Intersight API. Not all items are used.

**Select and Place:**

**Answer:**

**Section: Data Center Compute** 

Reference: https://developer.cisco.com/codeexchange/github/repo/CiscoUcs/intersight-python/

**QUESTION 54** Refer to the exhibit.

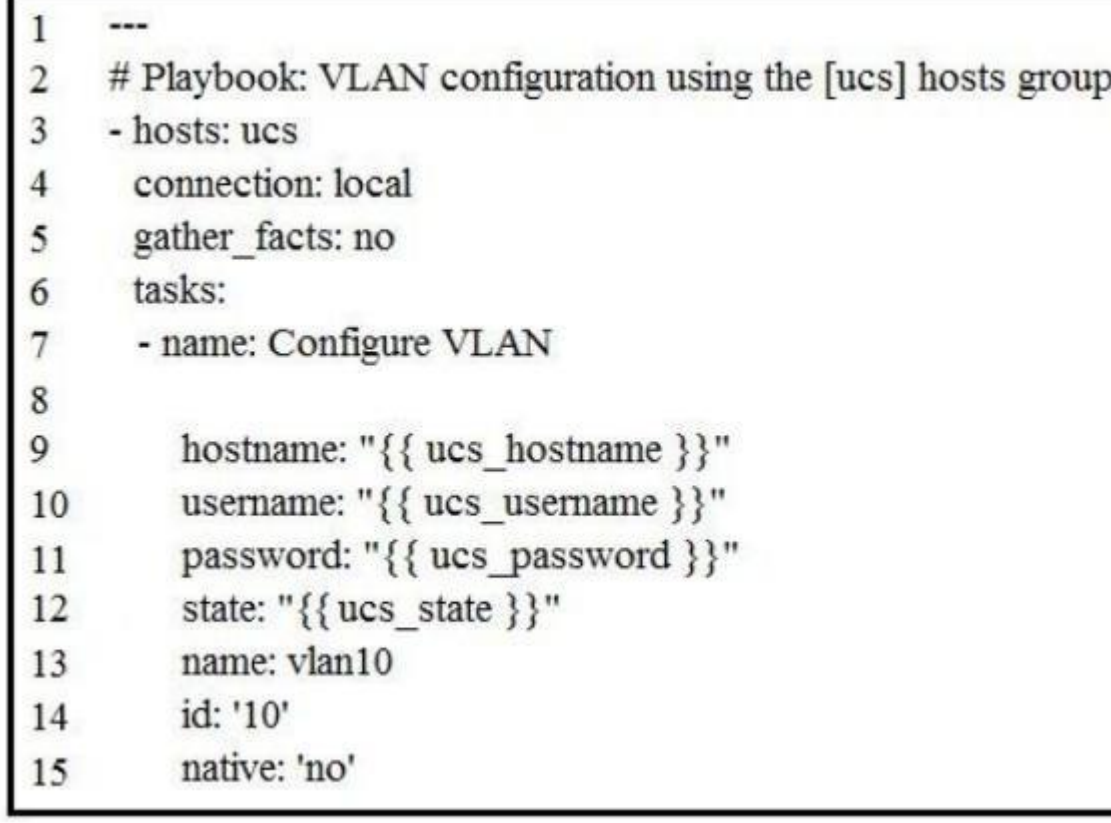

Which Ansible module is needed in line 8 to create a new VLAN 10 on the hosts defined in the "ucs" group?

A. vlan

B. ucs\_vlans

C. vlans

D. nxos\_vlans

**Answer:** B **Section: Data Center Compute** 

## **QUESTION 55**

# DRAG DROP

A co-worker is using Cisco Intersight to determine the maximum available memory per server for their company's data center. Drag and drop the code to complete the Cisco Intersight API call that provides the desired results are used.

# **Select and Place:**

#### **Answer:**

**Section: Data Center Compute** 

- A. SHA256 hash of the message body and message headers.
- B. SHA256 hash of the message body, including empty message bodies.
- C. RSA private key with a key size of 2048.
- D. RSA private key with a key size of 1024.
- E. SHA384 hash of the message body, excluding empty message bodies.

**Answer:** AC **Section: Data Center Compute** 

**QUESTION 57** Which two statements apply to authentication when using the Cisco Intersight API? (Choose two.)

- A. Each API Key can be assigned specific roles but not privileges.
- B. Secret Key is only available at API Key creation time.C. An API Key is composed of a Key ID and Secret Key.
- D. The user credentials for the cisco.com accounts are shared with the Cisco Intersight Web Service.
- E. An API Key is composed of a keyId and sessionCookie.

**Answer:** BC **Section: Data Center Compute** 

**QUESTION 58** Which two statements describe the authentication method used with Cisco Intersight REST API Requests? (Choose two.)

- A. The REST API request contains a base64-encoded signature of the message content and headers.
- B. The REST API request message body is encoded as a SHA384 hash and then signed with the API Key ID.
- C. The Cisco Intersight Web service verifies the signature of incoming request with the RSA public key for the API Key ID.
- D. The incoming REST API request is challenged by the Cisco Intersight Web service with a request for the RSA private key.
- E. The message body is encoded as a SHA256 hash if the message body is not empty and then signed with the API Key ID.

**Answer:** AD **Section: Data Center Compute** 

**QUESTION 59** Refer to the exhibit.

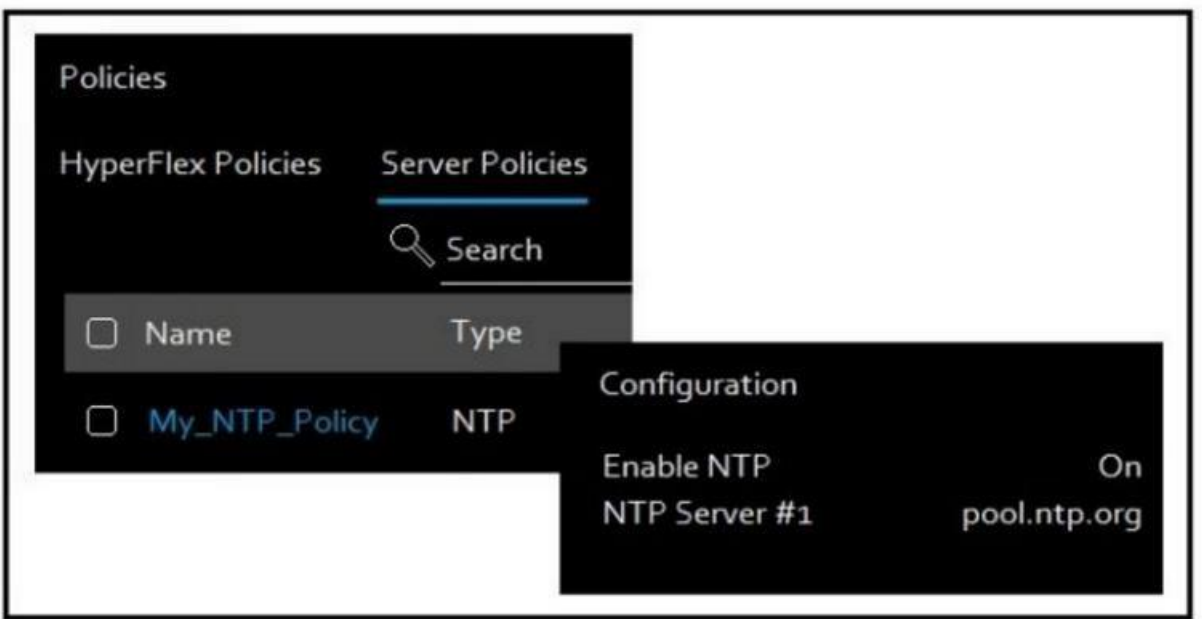

Cisco Intersight has an NTP server policy called My\_NTP\_Policy configured that contains a single NTP server pool entry "pool.ntp.org".

```
Which Cisco Intersight API call adds an additional NTP server (10.20.0.1) to the My_NTP_Policy server policy? A.
```

```
HTTP POST Method
 URL: https://intersight.com/api/v1/ntp/Policies/
 Bodytext:
  "NtpServers": "10.20.0.1"
```

```
HTTF PATCH Method
 URL: https://intersight.com/api/v1/ntp/Policies/{My_NTP_Policy
MOID}
 Bodytext:
  \{"NtpServers":[
```

```
"pool.ntp.org",
"10.20.0.1"
```
B.

```
HTTP PUT Method
 URL: https://intersight.com/api/v1/ntp/Policies/
 Bodytext:
  \{"NtpServers":[
   "10.20.0.1"1
  \mathcal{E}HTTP PATCH Method
```
URL: https://intersight.com/api/v1/ntp/Policies/{My\_NTP\_Policy  $MOID$ }

Bodytext:

C.

```
"NtpServers": "10.20.0.1"
```
}

**Answer:** B **Section: Data Center Compute** 

### **QUESTION 60**

A server profile with the string "WEST15" in its name must have the string "WEST15" changed to "LXT14". For example, server profile "VMHOST-WEST15-01" would need to be changed to "VMHOST-LXT14-01".

Using the Cisco Intersight REST API in a Python script, which two GET API requests are used to retrieve just the server profile with the string "WEST15" in the name and the correct body for the API request to update the na variable "sp\_name" contains the name of the retrieved server profile. (Choose two.)

- B. GET https://intersight.com/api/v1/server/Profiles?\$select=Name&\$filter=Name in('WEST15')
- C. BODY =  $\{$  "Name": sp\_name.format('WEST15', 'LXT14')  $\}$
- D. GET https://intersight.com/api/v1/server/Profiles?\$select=Name&\$filter=startswith(Name, 'WEST15')E. BODY = { "Name": sp\_name.replace('WEST15','LXT14') }

A. GET https://intersight.com/api/v1/server/Profiles?\$select=Name&\$filter=contains(Name, 'WEST15')

**Answer:** AE **Section: Data Center Compute** 

# For More exams visit https://killexams.com/vendors-exam-list

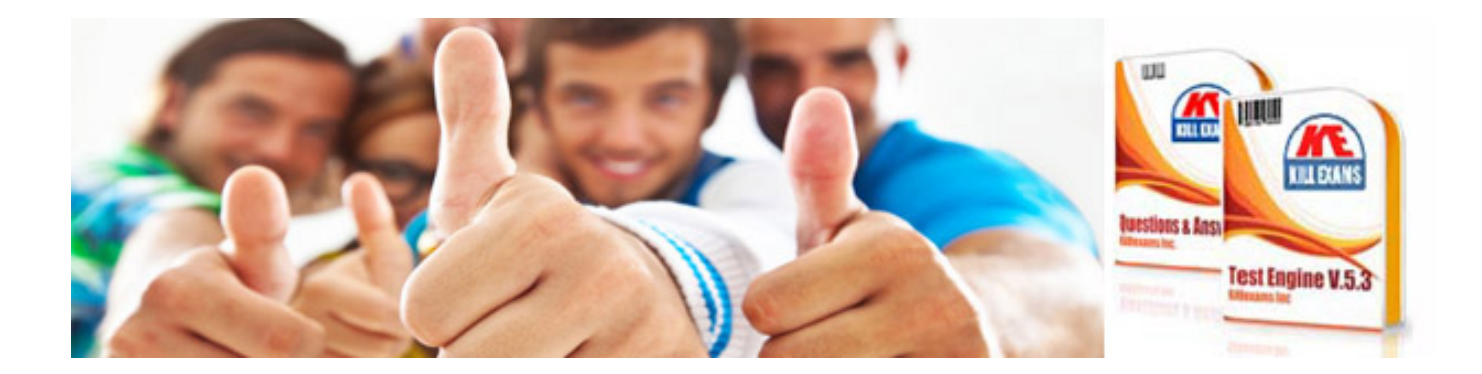

*Kill your exam at First Attempt....Guaranteed!*